## 4.26 - Ocak 2024

4.26 sürümünde yer alan yenilikler şunlardır:

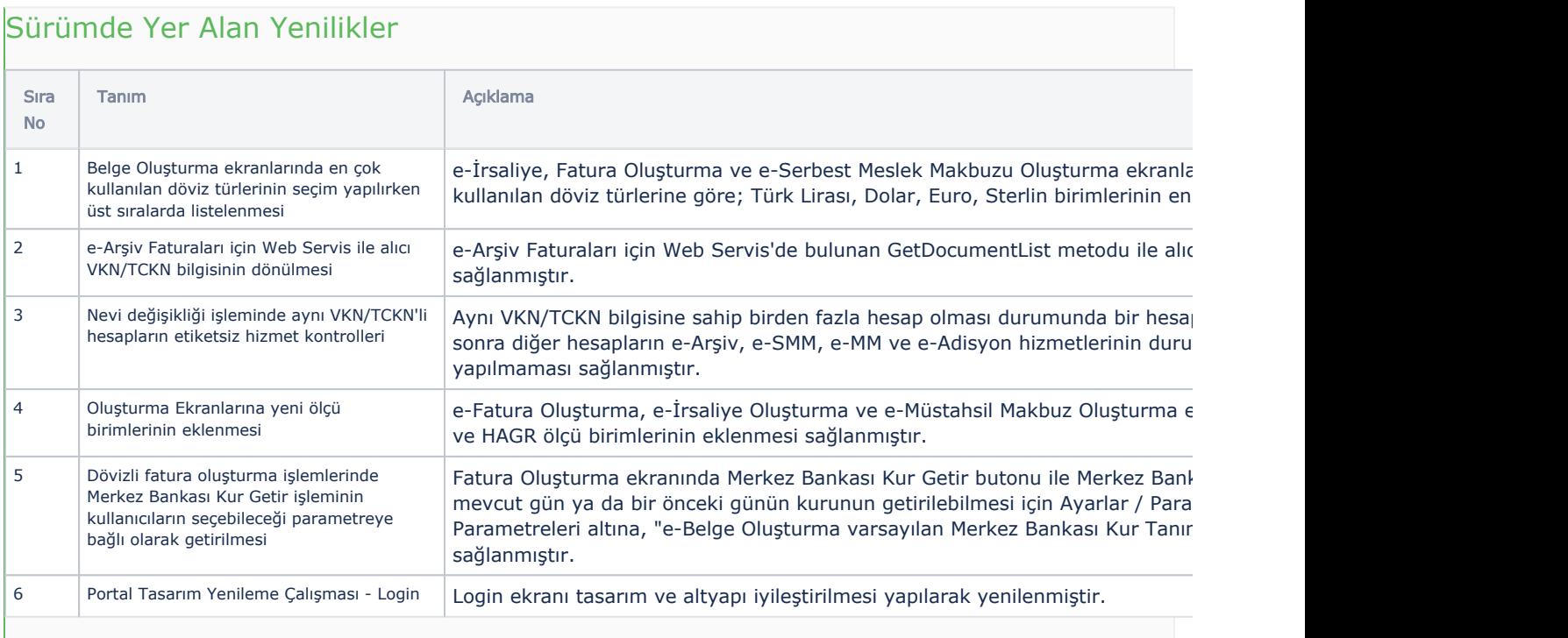

## Sürümde Yer Alan İyileştirmeler

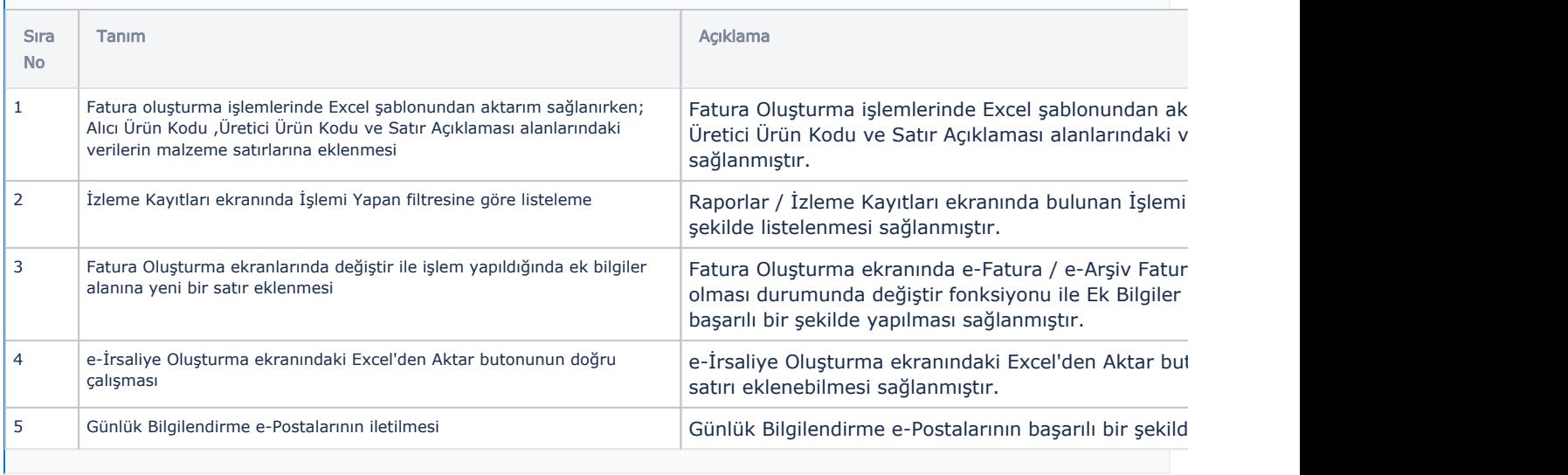